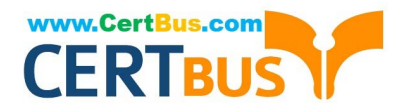

# **101-400Q&As**

LPI Level 1 Exam 101, Junior Level Linux Certification, Part 1 of 2

### **Pass Lpi 101-400 Exam with 100% Guarantee**

Free Download Real Questions & Answers **PDF** and **VCE** file from:

**https://www.certbus.com/101-400.html**

100% Passing Guarantee 100% Money Back Assurance

Following Questions and Answers are all new published by Lpi Official Exam Center

**C** Instant Download After Purchase

**83 100% Money Back Guarantee** 

- 365 Days Free Update
- 800,000+ Satisfied Customers  $\epsilon$  of

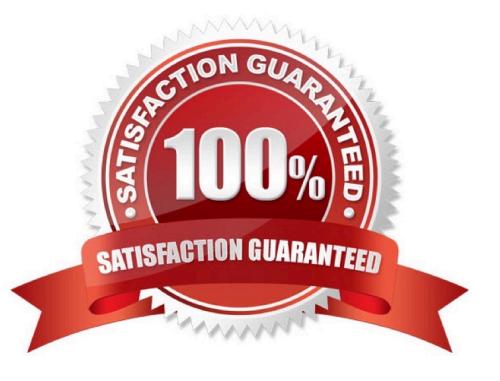

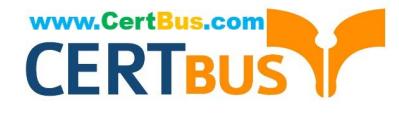

Which of the following commands is used to change options and positional parameters for a running Bash?

A. history

- B. set
- C. bashconf
- D. setsh
- E. envsetup
- Correct Answer: B

#### **QUESTION 2**

Which chown command will change the ownership to dave and the group to staff on a file named data.txt?

- A. chown dave/staff data.txt
- B. chown –u dave –g staff data.txt
- C. chown --user dave --group staff data.txt
- D. chown dave:staff data.txt

Correct Answer: D

#### **QUESTION 3**

What happens after issuing the command vi without any additional parameters?

- A. vi starts and loads the last file used andmoves the cursor to the position where vi was when it last exited.
- B. vi starts and requires the user to explicitly either create a new or load an existing file.
- C. vi exits with an error message as it cannot be invoked without a file name to operate on.
- D. vi starts in command mode and opens a new empty file.
- E. vi starts and opens a new file which is filled with the content of the vi buffer if the buffer contains text.

Correct Answer: D

#### **QUESTION 4**

Which of the following are init systems used within Linux systems? (Choose THREE correct answers.)

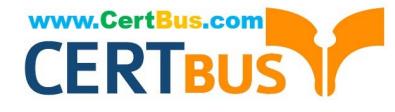

- A. startd
- B. systemd
- C. Upstart
- D. SysInit
- E. SysV init

Correct Answer: BCE

#### **QUESTION 5**

What is the purpose of the Bash built-in export command?

- A. It allows disks to be mounted remotely.
- B. It runs a command as a process in a subshell.
- C. It makes the command history available to subshells.
- D. It sets up environment variables for applications.
- E. It shares NFS partitions for use by other systems on the network.

Correct Answer: D

#### **QUESTION 6**

A user accidentally created the subdirectory \dir in his home directory. Which of the following commands will remove that directory?

- A. rmdir \\'~/\dir\\'
- B. rmdir "~/\dir"
- C. rmdir ~/\\'dir\\'
- D. rmdir ~/\dir
- E. rmdir ~/\\dir
- Correct Answer: E

#### **QUESTION 7**

What is the first program that is usually started, at boot time, by the Linux kernel when using SysV init?

A. /lib/init.so

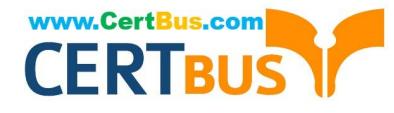

- B. /sbin/init
- C. /etc/rc.d/rcinit
- D. /proc/sys/kernel/init
- E. /boot/init
- Correct Answer: B

Which of the following apt-get commands will install the newest versions of all currently installed packages?

- A. auto-update
- B. full-upgrade
- C. dist-upgrade
- D. install E. update
- Correct Answer: C

#### **QUESTION 9**

What is the maximum niceness value that a regular user can assign to a process with the nice command when executing a new process?

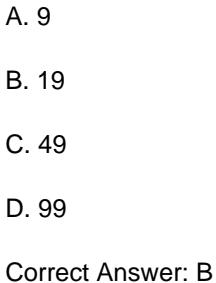

#### **QUESTION 10**

Which command shows all shared libraries required by a binary executable or another shared library? (Specify ONLY the command without any path or parameters.)

A. ldd

Correct Answer: A

#### **QUESTION 11**

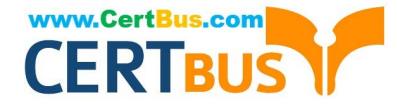

Which of the following commands will write a message to the terminals of all logged in users?

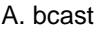

- B. mesg
- C. print
- D. wall
- E. yell

Correct Answer: D

#### **QUESTION 12**

What do the permissions -rwSr-xr-x mean for a binary file when it is executed as a command?

A. The command is SetUID and it will be executed with the effective rights of the owner.

B. The command will be executed with the effective rights of the group instead of the owner.

C. The execute flag is not set for the owner. Therefore the SetUID flag is ignored.

D. The command will be executed with the effective rights of the owner and group.

Correct Answer: C

#### **QUESTION 13**

Which of the following commands prints all files and directories within the /tmp directory or its subdirectories which are also owned by the user root? (Choose TWO correct answers.)

- A. find /tmp -uid root -print
- B. find -path /tmp -uid root
- C. find /tmp -user root -print
- D. find /tmp -user root
- E. find -path /tmp -user root -print

Correct Answer: CD

#### **QUESTION 14**

In compliance with the FHS, in which of the following directories are documentation files found?

A. /usr/share/documentation

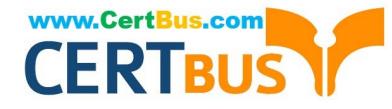

- B. /usr/local/share/documentation
- C. /var/share/doc
- D. /usr/share/doc
- E. /etc/share/doc
- Correct Answer: C

Which of the following commands moves and resumes in the background the last stopped shell job?

A. run B. bg C. fg D. back Correct Answer: B

#### **QUESTION 16**

Immediately after deleting 3 lines of text in vi and moving the cursor to a different line, which single character command will insert the deleted content below the current line?

- A. i (lowercase)
- B. P (uppercase)
- C. p (lowercase)
- D. U (uppercase)
- E. u (lowercase)
- Correct Answer: C

#### **QUESTION 17**

Which type of filesystem is created by mkfs when it is executed with the block device name only and without any additional parameters?

A. ext2

- B. ext3
- C. ext4

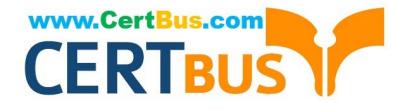

D. XFS

E. VFAT

Correct Answer: A

#### **QUESTION 18**

Which of the following files, located in the user home directory, is used to store the Bash history?

- A. .bash\_history
- B. .bash\_histfile
- C. .history
- D. .bashrc\_history
- E. .history\_bash
- Correct Answer: A

#### **QUESTION 19**

Which of the following commands instructs SysVinit to reload its configuration file?

- A. reinit
- B. initreload
- C. telinit 7
- D. telinit q
- E. init reinit
- Correct Answer: D

#### **QUESTION 20**

Which of the following commands print the current working directory when using a Bash shell? (Choose two.)

- A. echo "\${PWD}"
- B. echo "\${WD}"
- C. pwd
- D. printwd
- E. echo "\${pwd}"

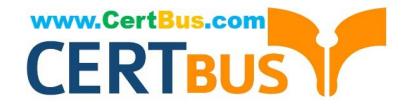

Correct Answer: C

#### **QUESTION 21**

What is the default action of the split command on an input file?

A. It will break the file into new files of 1,024 byte pieces each.

- B. It will break the file into new files of 1,000 line pieces each.
- C. It will break the file into new files of 1,024 kilobyte pieces each.
- D. It will break the file into new files that are no morethan 5% of the size of the original file.

Correct Answer: B

#### **QUESTION 22**

Which of the following command lines creates or, in case it already exists, overwrites a file called data with the output of ls?

- A. ls 3> data
- B. ls >and data
- $C.$  Is  $>$  data
- D.  $\text{ls} \gg \text{data}$
- Correct Answer: C

#### **QUESTION 23**

Which of the following commands lists the dependencies of a given dpkg package?

- A. apt-cache depends-onpackage
- B. apt-cache dependencies package
- C. apt-cache depends package
- D. apt-cache requires package

Correct Answer: C

#### **QUESTION 24**

How is a symbolic link called bar.conf pointing to foo.conf created?

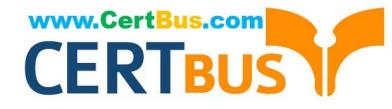

- A. ln -s foo.conf bar.conf
- B. ln foo.conf bar.conf
- C. ln -s bar.conf foo.conf
- D. ln bar.conffoo.conf
- Correct Answer: A

Which of the following commands can be used to download the RPM package kernel without installing it?

- A. yum download --no-install kernel
- B. yumdownloader kernel
- C. rpm --download --package kernel
- D. rpmdownload kernel
- Correct Answer: B

#### **QUESTION 26**

Which of the following commands overwrites the bootloader located on /dev/sda without overwriting the partition table or any data following it?

- A. dd if=/dev/zero of=/dev/sda bs=512
- B. dd if=/dev/zero of=/dev/sda bs=512 count=1
- C. dd if=/dev/zero of=/dev/sda bs=440 count=1
- D. dd if=/dev/zero of=/dev/sda bs=440

Correct Answer: C

#### **QUESTION 27**

Which command will uninstall a package but leave its configuration files in case the package is re-installed?

- A. dpkg -s pkgname
- B. dpkg -L pkgname
- C. dpkg -P pkgname
- D. dpkg -r pkgname

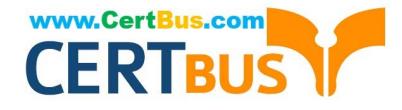

Correct Answer: D

#### **QUESTION 28**

When piping the output of find to the xargs command, what option to find is useful if the filenames have spaces in them?

- A. –rep-space
- B. –print0
- C. –nospace
- D. –ignore-space
- Correct Answer: B

#### **QUESTION 29**

In the vi editor, which of the following commands will copy the current line into the vi buffer?

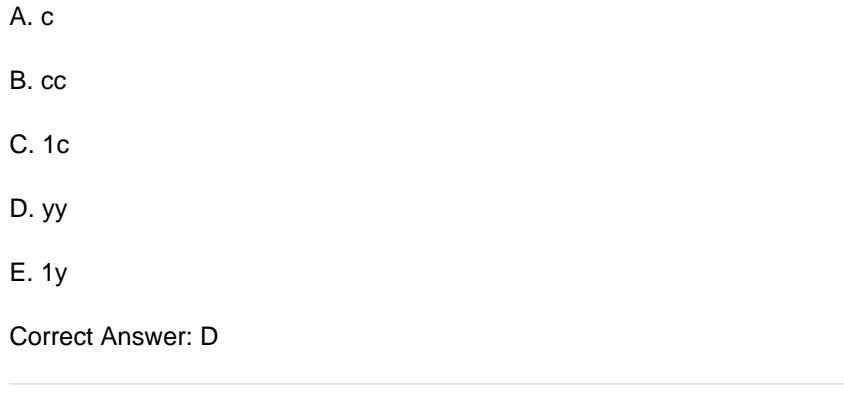

#### **QUESTION 30**

What information can the lspci command display about the system hardware? (Choose THREE correct answers.)

- A. Device IRQ settings
- B. PCI bus speed
- C. System battery type
- D. Device vendor identification
- E. Ethernet MAC address
- Correct Answer: ABD

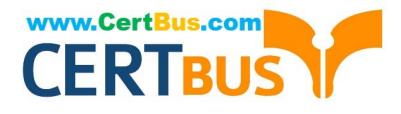

[Latest 101-400 Dumps](https://www.certbus.com/101-400.html) [101-400 Study Guide](https://www.certbus.com/101-400.html) [101-400 Braindumps](https://www.certbus.com/101-400.html)

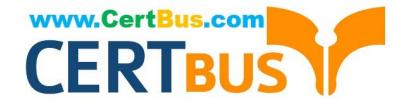

To Read the Whole Q&As, please purchase the Complete Version from Our website.

## **Try our product !**

100% Guaranteed Success 100% Money Back Guarantee 365 Days Free Update Instant Download After Purchase 24x7 Customer Support Average 99.9% Success Rate More than 800,000 Satisfied Customers Worldwide Multi-Platform capabilities - Windows, Mac, Android, iPhone, iPod, iPad, Kindle

We provide exam PDF and VCE of Cisco, Microsoft, IBM, CompTIA, Oracle and other IT Certifications. You can view Vendor list of All Certification Exams offered:

#### https://www.certbus.com/allproducts

### **Need Help**

Please provide as much detail as possible so we can best assist you. To update a previously submitted ticket:

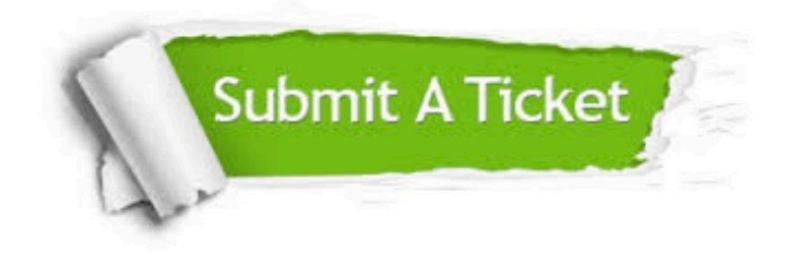

#### **One Year Free Update**

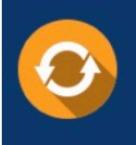

Free update is available within One Year after your purchase. After One Year, you will get 50% discounts for updating. And we are proud to .<br>poast a 24/7 efficient Customer Support system via Email

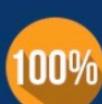

**Money Back Guarantee** 

To ensure that you are spending on quality products, we provide 100% money back guarantee for 30 days from the date of purchase

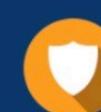

#### **Security & Privacy**

We respect customer privacy. We use McAfee's security service to provide you with utmost security for vour personal information & peace of mind.

Any charges made through this site will appear as Global Simulators Limited. All trademarks are the property of their respective owners. Copyright © certbus, All Rights Reserved.